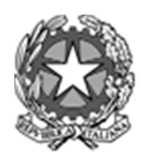

*Ministero dell'Istruzione, dell''Università e della Ricerca* 

DIPARTIMENTO PER LA FORMAZIONE SUPERIORE E PER LA RICERCA Direzione generale per lo studente, lo sviluppo e l'internazionalizzazione della formazione superiore

# **ALLEGATO 5 AL DECRETO PROT. N. 859 DEL 2 MAGGIO 2019**

## **MODALITÀ DI SVOLGIMENTO DELLA PROVA E PROCEDURE DI VIGILANZA**

#### **1. IDENTIFICAZIONE DEI CANDIDATI E ACCESSO ALL'AULA**

Le Istituzioni universitarie responsabili dell'organizzazione delle prove a livello locale, definiscono ogni elenco d'aula avendo cura di distribuire i candidati secondo l'ordine anagrafico ed al numero dei posti disponibili in ogni aula, fatta eccezione per i gemelli che vanno collocati in aule differenti. Dovrà essere garantita la più idonea distribuzione delle postazioni dei candidati tale da impedire potenziali interazioni tra gli stessi ed eventuali tentativi di copiatura.

Il responsabile d'aula stampa il registro d'aula, su cui è riportato l'elenco dei candidati assegnati alla propria aula, con spazio per la firma in ingresso ed in uscita, tale elenco è altresì disponibile in formato elettronico sulla postazione riservata al responsabile d'aula.

Il personale di vigilanza dovrà collaborare nelle operazioni di ingresso in aula dei candidati garantendo una affluenza ordinata e controllata degli stessi, facendo entrare i candidati uno alla volta

I candidati accedono all'aula muniti di documento di riconoscimento e di codice fiscale.

Il candidato si reca, quindi, alla postazione del responsabile d'aula che, coadiuvato dal personale di vigilanza, verifica attraverso il registro d'aula i dati anagrafici del candidato, facendo apporre al candidato la firma in ingresso e registrando così la presenza del candidato, spuntando dal registro elettronico il candidato identificato.

I candidati presenti nell'elenco d'aula sono assegnati alle postazioni dal responsabile d'aula che, terminata l'operazione di identificazione, assegna il candidato alla postazione secondo un ordine casuale.

In attuazione a quanto disposto dall''art. 3, comma 6, del Regolamento n.130/2017 è fatto assoluto divieto ai candidati, **pena l'esclusione dal concorso**, di introdurre nell'aula della prova manuali, testi, appunti di qualsiasi natura, telefoni cellulari, smartphone, palmari e ogni strumento idoneo alla memorizzazione di informazioni o alla trasmissione di dati. È fatto, altresì, divieto di avvalersi di supporti cartacei per lo svolgimento delle prove. La prova del candidato trovato in possesso di materiale o strumentazione non consentiti deve essere annullata dal Responsabile d'aula e dell'annullamento deve essere dato conto nel relativo verbale d'aula.

Al fine di assicurare ai candidati con disabilità o affetti da disturbi specifici dell'apprendimento adeguate condizioni di svolgimento della prova e il rispetto di eventuali tempi aggiuntivi, le sedi d'esame individuano idonee modalità organizzative e logistiche (es: aule dedicate).

## **2. CONTEGGIO DEI PRESENTI E LETTURA DELLE ISTRUZIONI**

Quando i candidati sono tutti seduti nelle postazioni, si procede al conteggio degli stessi (il loro numero deve coincidere con il numero delle firme apposte sugli elenchi) e alla lettura delle informazioni e delle disposizioni

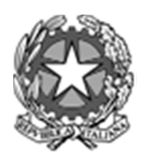

*Ministero dell'Istruzione, dell''Università e della Ricerca* 

DIPARTIMENTO PER LA FORMAZIONE SUPERIORE E PER LA RICERCA Direzione generale per lo studente, lo sviluppo e l'internazionalizzazione della formazione superiore

# **ALLEGATO 5 AL DECRETO PROT. N. 859 DEL 2 MAGGIO 2019**

relative alle prove. Nelle aule individuate per lo svolgimento della prova ciascun candidato ha a disposizione una postazione dotata di PC.

#### **3. INIZIO DELLE PROVE**

Prima della prova, il responsabile d'aula deve ricordare ai candidati che:

- a) Alle ore 14.00 viene dato inizio alla prova d'esame. La prova inizia con l'inserimento da parte del candidato del codice di avvio della prova fornito dal responsabile d'aula ed il tempo comincia a decorrere da quando il candidato clicca sull'apposito pulsante di "Inizia la prova". Se il candidato non dà avvio alla prova entro 3 minuti dall'inserimento del codice di avvio, il sistema si avvia automaticamente.
- b) La prova termina con la chiusura automatica del sistema informatico dopo 210 minuti dal momento in cui il candidato dà inizio alla prova.
- c) Non è possibile abbandonare l'aula prima dello scadere del tempo. Nel caso in cui per necessità il candidato abbandoni l'aula, non potrà più rientrare. In tale caso la prova viene interrotta dal Responsabile d'aula e inviata alla fase di correzione.
- d) In caso di malfunzionamento di una postazione si avvierà, sulla medesima postazione, la procedura di recupero della prova salvata a quel momento dal Sistema. Ove ciò non fosse possibile per ragioni tecnico-informatiche, il candidato dovrà rifare la prova in una delle postazioni di riserva appositamente predisposte.

Al fine di assicurare la regolarità della procedura, il candidato deve rendere disponibile al personale di sorveglianza il documento di riconoscimento presentato al momento dell'identificazione.

Ai fini dello svolgimento della prova, il candidato che si siede a sostenere la prova dovrà restare in aula fino alla conclusione del tempo previsto per l'espletamento della prova stessa.

## **4. TERMINE DELLA PROVA**

Al termine della prova, il responsabile d'aula si reca presso ciascuna postazione e visualizza, alla presenza del candidato, il punteggio ottenuto.

Il responsabile d'aula, coadiuvato dal personale di vigilanza, effettua il salvataggio dei dati delle singole postazioni, facendo inserire al candidato il proprio codice fiscale, e facendo apporre al candidato la firma di uscita sul registro d'aula, identificandolo con il documento di riconoscimento.

Concluse le operazioni di salvataggio dei dati sono stampati e affissi fuori dell'aula i punteggi ottenuti dai singoli candidati.

## **5. VIGILANZA**

Presso ciascuna sede individuata come sede della prova è costituta una o più commissioni di vigilanza nominate con provvedimento rettorale. Il responsabile d'aula è eventualmente coadiuvato da un funzionario

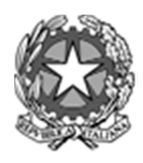

*Ministero dell'Istruzione, dell''Università e della Ricerca* 

DIPARTIMENTO PER LA FORMAZIONE SUPERIORE E PER LA RICERCA Direzione generale per lo studente, lo sviluppo e l'internazionalizzazione della formazione superiore

## **ALLEGATO 5 AL DECRETO PROT. N. 859 DEL 2 MAGGIO 2019**

amministrativo incaricato di redigere i verbali delle prove di esame. Il personale di vigilanza è fissato in numero pari almeno a quanto indicato nella seguente tabella :

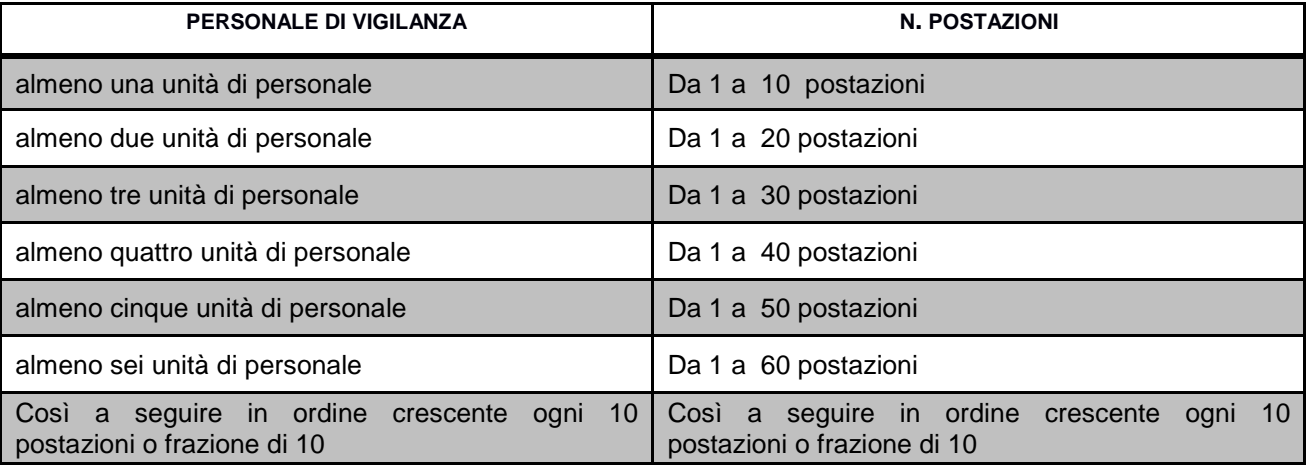

I provvedimenti rettorali di nomina delle commissioni di vigilanza sono caricati a cura dell'Istituzione universitaria, unitamente ai riferimenti telefonici dei responsabili d'aula, sulla pagina riservata agli Atenei presente sul sito www.universitaly.it .

Il MIUR si riserva l'invio presso le sedi di svolgimento delle prove di personale ispettivo ministeriale.

**\*\*\*** 

Il MIUR si riserva di inviare alle Istituzioni universitarie interessate, con apposita nota esplicativa, indicazioni operative di dettaglio delle modalità di svolgimento della prova e delle istruzioni applicative contenute nel presente allegato, che verranno altresì rese note ai candidati, prima dello svolgimento delle prove, mediante la pubblicazione nell'area riservata del sito www.universitaly.it